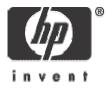

### **OpenVMS Undocumented Features**

Stephen Hoffman HP OpenVMS Engineering European Technical Update 2004

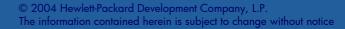

This presentation is NOT a statement of support!

- undocumented
- unsupported
- subject to change without notice
- subject to removal without notice
- please don't even THINK of calling the support center!
- and please don't ask for the [un]documentation!

### Audience

- This is a technical session
- Target Audience:
  - OpenVMS Programmers, System Managers
- Some OpenVMS Familiarity is Assumed:
  - User Commands
  - System Management Commands
  - Programming APIs

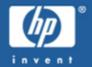

### Traditional Structure

• WRITEBOOT and SETBOOT go single-architecture

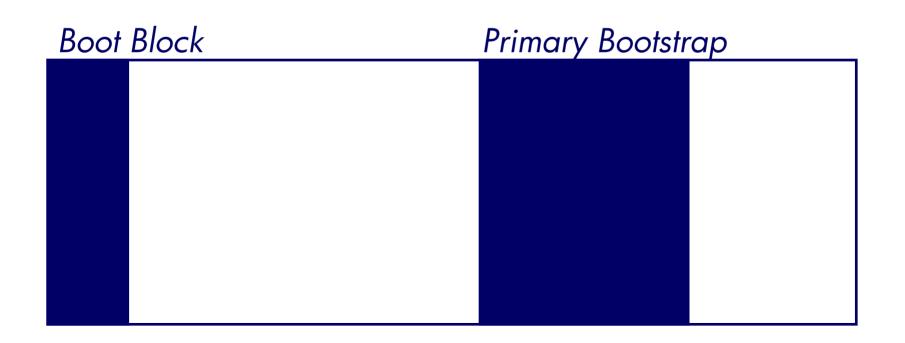

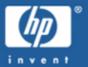

**EFI-Compatible Structure** 

• EFI locates FAT-format boot partition

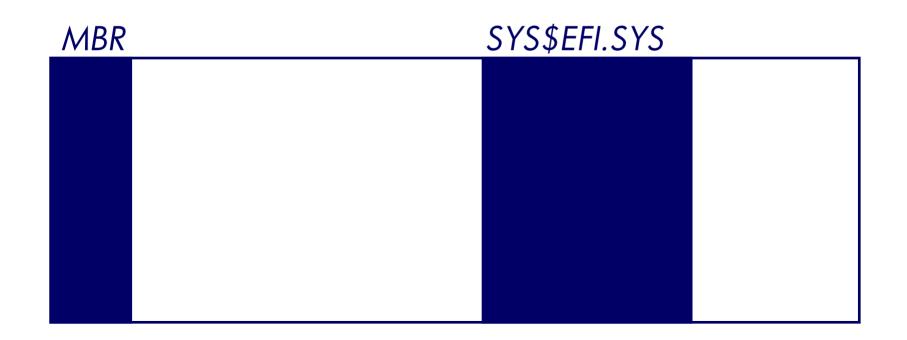

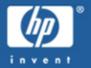

### **EFI-Compatible Structure**

GPT bootstraps required the relocation of home block and changing the file containing the boot block
[000000]INDEXF.SYS and [000000]GPT.SYS

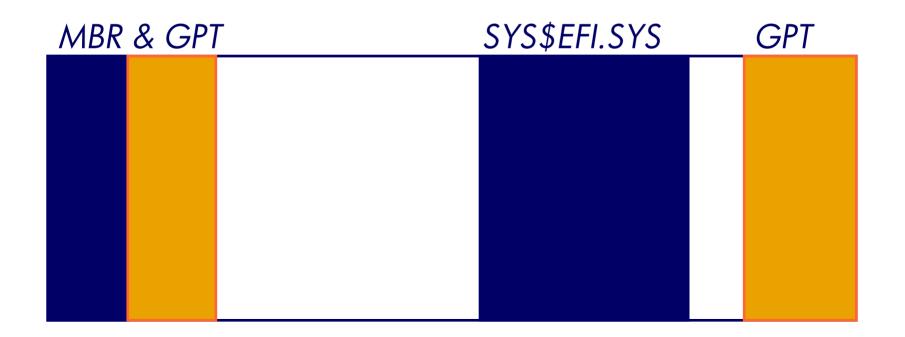

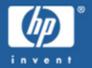

### Hardware Diagnostics Partition

- SYS\$MAINTENANCE:SYS\$DIAGNOSTICS.SYS
- If partitions are deleted, relocated or modified, do remember to re-invoke SETBOOT

more (related) material later...

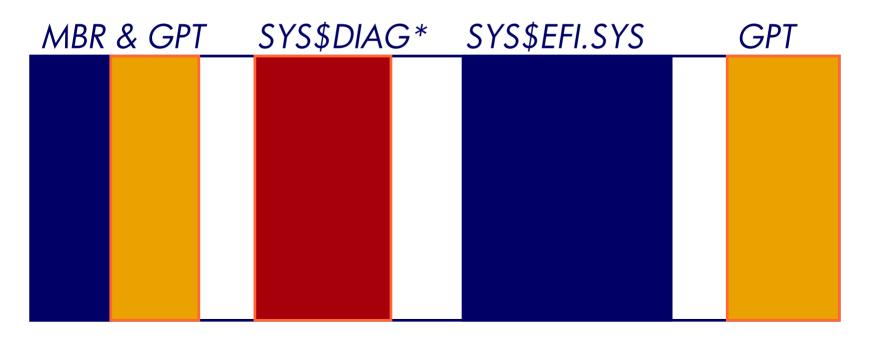

### **SETBOOT**

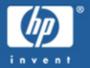

### Watching SETBOOT activity...

- SYS\$SETBOOT\_DEBUG
  - DEFINE SYS\$SETBOOT\_DEBUG 1F
- Command interfaces
  - SET BOOTBLOCK (doc'd)
  - RUN SYS\$SYSTEM:SYS\$SETBOOT (doc'd)
  - Foreign-command interface (not doc'd)

### Monitoring the XQP

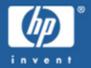

### **Looking inside application file processing** \$ SET WATCH FILE/CLASS=keyword

- ALL
- NONE
- ATTRIBUTES
- CONTROL\_FUNCTION
- DIRECTORY\_OPERATIONS
- DUMP
- ATTACHED
- MAJOR\_FUNCTION
- QUOTA\_OPERATIONS

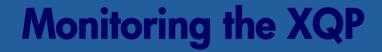

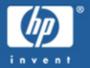

# SET WATCH can display File Identifications (FIDs)... \$ DUMP/ID=(x,y,z)

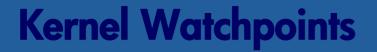

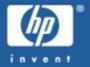

### Watching kernel activity on OpenVMS Alpha... \$ HELP/LIBRARY=WP

### **Undocumented System Services**

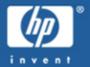

### Encouraging page-faulting...

sys\$fault\_page(StartingVA, ByteLength, PFCByteSize)

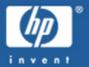

### Generating password-related word strings...

 sys\$forge\_word( minlen, maxlen, mindata, flags, retdata, outlen, outstr)

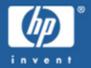

### V7.3-1 and later, on specific platforms...

- sys\$get\_env\_sensors()
  - Example code has been posted to ATW, comp.os.vms

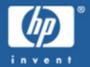

### Get per-thread CPU time, non-portable, on OpenVMS Alpha V7.3-2 with PTHREAD V1.0 ECO and later...

extern int

pthread\_getcputime\_np(pthread\_t, struct timespec\*);

#### Status return values:

0 Success
EINVAL NULL cputime parameter
ESRCH handle is not a thread
ENOTSUP can't return CPU time for SCS thread (UNIX only)
-ESTALE warning that value is out of date (target is running)

### **Undocumented DCL Commands**

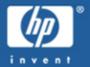

#### RSX-11M Monitor Console Routine RUN command...

• MCR

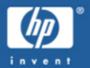

### Extension interface for the MAIL utility...

- \$ MAIL
  - SEND/FOREIGN
  - SET TRANSPORT
  - SHOW TRANSPORT

### **Undocumented DCL Commands**

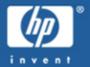

### **Peering into the BACKUP utility...** \$ BACKUP/ANALYZE

### **Undocumented DCL Commands**

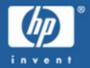

### **Peering into OpenVMS I64 Images** \$ SHOW IMAGE

### \$ SET IMAGE

may yet be documented in OpenVMS 164 and Alpha V8.2, though for use with ELF images only...

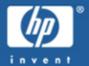

Peering into OpenVMS Images

- \$ analyze/image/out=nl:/select=(ident,link) pascal.exe
- \$ show symbol analyze\*

```
ANALYZE$ARCHITECTURE = ""
ANALYZE$BUILD_IDENTIFICATION = ""
ANALYZE$FILE_TYPE = ""
ANALYZE$IDENTIFICATION = ""T5.9-2-50E34""
ANALYZE$IMAGE_TYPE = ""
ANALYZE$IINKER_IDENTIFICATION = ""
ANALYZE$LINKER_IDENTIFICATION = ""
ANALYZE$LINK_TIME = "25-MAR-2004 13:06:41.01"
ANALYZE$NAME = ""
```

### Semi-documented DCL Commands

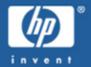

Support and documentation is pending...

Simple-minded image identification...

\$ CHECKSUM
\$ CHECKSUM/IMAGE
• CHECKSUM\$CHECKSUM symbol

Expected to be documented with V8.2

### Semi-documented DCL Commands

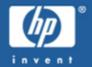

Support and documentation is pending... \$ SHOW DISPLAY/SYMBOL DECW\$DISPLAY\_NODE DECW\$DISPLAY\_SCREEN DECW\$DISPLAY\_SERVER DECW\$DISPLAY\_TRANSPORT

### Semi-documented DCL Commands

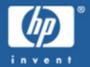

### Support and documentation is pending...F\$GETENV

- Around forever, now (finally) documented
- Also SYS\$GETENV (documented)
- SYS\$SETENV (undocumented)

### Fun with documented Commands

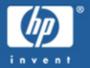

### Clear the screen?

• TYPE/PAGE NLAO:

### Fun with documented Commands

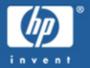

## Output Redirection? • @TT/OUTPUT=X.LOG

### Fun with documented Commands

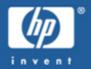

**TCP/IP V5.4 Scalable Kernel** Within SYSTARTUP\_VMS.COM... \$ DEFINE TCPIP\$STARTUP\_CPU\_IMAGES "PERF=ALL"

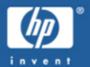

### BMC System Event Log Full?

- At the EFI Shell> prompt, enter the command: clearlogs SEL
- OpenVMS I64 now attempts to drain the contents of the SEL into the OpenVMS error log, reducing exposure
- EFI console output (quantity) control command: verbose events
- FAT tools, FTP services, etc

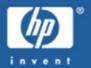

### Changing the Login Logo?

- Most any DECwindows CDE release in common use
- DECwindows 1.3-1 and later for DECwindows Motif
  - sys\$common:[CDE\$DEFAULTS.system. appconfig.icons.c]decdtlogo.pm

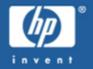

### Universal Serial Bus (USB 1.1)?

- USB
  - Wheel and Joystick Input
  - Keychain Storage
  - Requires
- Native (and documented) on OpenVMS I64
  - bootstrap OpenVMS 164 off a (big) key disk!
  - some USB1.1 controllers do work on OpenVMS Alpha
    - sys\$user\_config.dat
- LK463 USB Keyboard
  - includes PS/2 DIN adapter

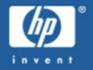

### IDE bus and ATA and ATAPI devices

- CD-R/RW
- DVD+R/RW
- DVD-R/RW
- Recording CD media on (and for) OpenVMS
  - SYS\$MANAGER:CDRECORD.COM (V7.3-1 and later)
  - LD Logical Disk Driver
  - See OpenVMS FAQ
  - Bootable Optical Media: ATW (9820)
  - Improved support (incl. DVD) possible in V8.3?

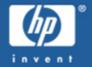

### Alpha disassembler

- set up DCL\$PATH or foreign-command symbol
- srm\_check -verbose -dump image.exe
- Alpha PATCH tools – See FAQ

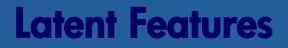

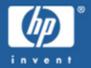

### GAWK is available in TCP/IP Services SNMP

#### • sys\$common:[syshlp.examples.tcpip.snmp]GAWK.EXE\_'ARCH'

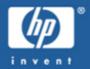

### Integrity Management Processor

• contains Radeon 7000-class graphics

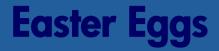

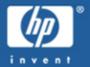

### We engineers will have our fun...\$ exit 2928

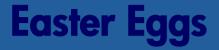

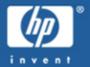

## We engineers will have our fun...SEPPUCLU

### Easter Eggs

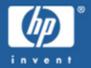

### We engineers will have our fun...

- SDA> tcpip show bug
- SDA> tcpip show crash

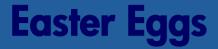

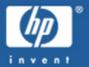

Just who is the INFODWARF?

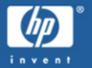

### This presentation is NOT a statement of support!

- undocumented
- unsupported
- subject to change without notice
- subject to removal without notice
- don't even THINK of calling the support center!
- don't ask for the [un]documentation!

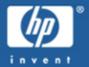

Freeware submission deadline is 8-Nov-2004 http://www.hp.com/go/openvms/freeware/

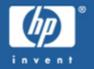

### Where to go for help?

### available web resources

http://www.hp.com/go/openvms/ http://www.hp.com/go/openvms/faq/ http://www.hp.com/go/openvms/wizard/ http://www.hp.com/go/openvms/freeware/ http://www.hp.com/go/dspp

### Thank You! European Technical Update 2004

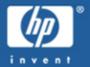

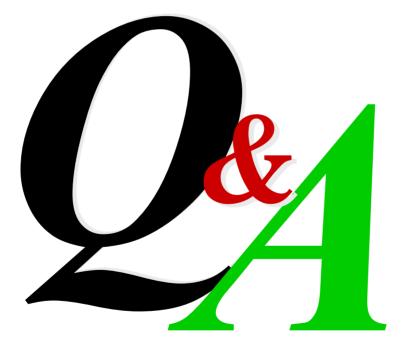

### **The Fine Print**

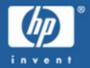

- Copyright 2004 Hewlett-Packard Development Company, L.P.
- While HP believes the information included in this presentation is correct as of the date produced, it is subject to change without notice.
- All trademarks and registered trademarks are the property of their respective holders. Intel and Itanium are registered trademarks of Intel.
- Presentation void where taxed or prohibited by law. Title, fees and registration extra, your CPU or I/O mileage may vary.
- Attempts at CD and DVD recording can generate coasters.
- Recommended for technical and engineering ranks and hobbyists ages 12 and up. Ask for special pointy-haired-boss toy.
- Known Thousand-Mile-Stare hazard, please keep this and all other similar presentations away from known-sensitive members of engineering, marketing, and management.

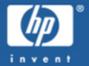

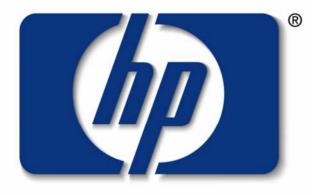

### invent